## **Giunzione KF Vacuum**

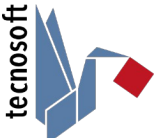

## **Come innestare il PressurDisk agli impianti usando una giunzione KF Vacuum**

Hai bisogno di misurare la pressione nel vuoto in una tubatura? Ora puoi collegare il PressureDisk di Tecnosoft direttamente all'impianto usando una giunzione KF Vacuum.

## **Posizionare un PressureDisk / PressureDisk 05 sulla congiunzione KF Vacuum**

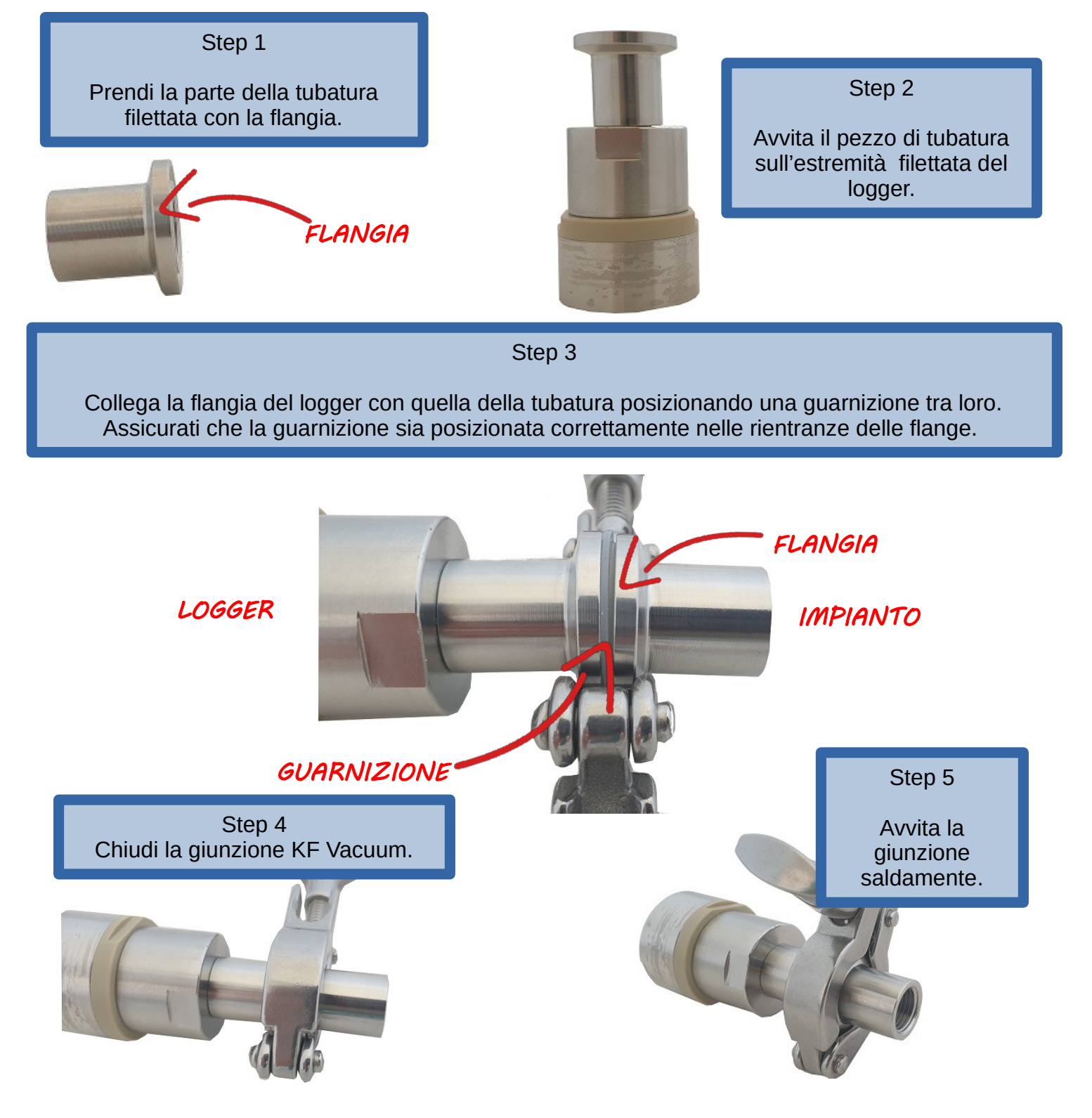